*Лекция 4*

## **Графические модели для работы с последовательностями слов**

*Потапенко Анна Александровна*

*12 сентября 2018*

## **1. Задачи разметки последовательностей (Sequence labeling/tagging)**

## **Примеры задач**

*Распознавание частей речи:*

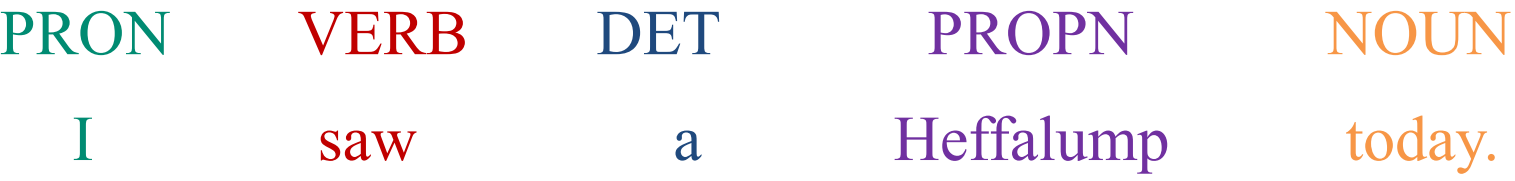

*Распознавание именованных сущностей:*

Once upon a time, a very long time ago now, about **[last Friday]**, **[Winnie-the-Pooh]** lived in a forest all by himself under the name of **[Sanders]**.

## **Разметка последовательностей**

**Дано:** последовательность слов (токенов) **Найти:** последовательность меток (тэгов)

#### **Примеры задач:**

- распознавание частей речи (part of speech tagging, POS)
- распознавание именованных сущностей (named entity recognition, NER)
- выделение семантических ролей (semantic role labeling)
- снятие омонимии слов (word sense disambiguation, WSD)
- неглубокий синтаксический разбор (chunking, shallow syntax parsing)

## **POS-тэги из Universal Dependencies**

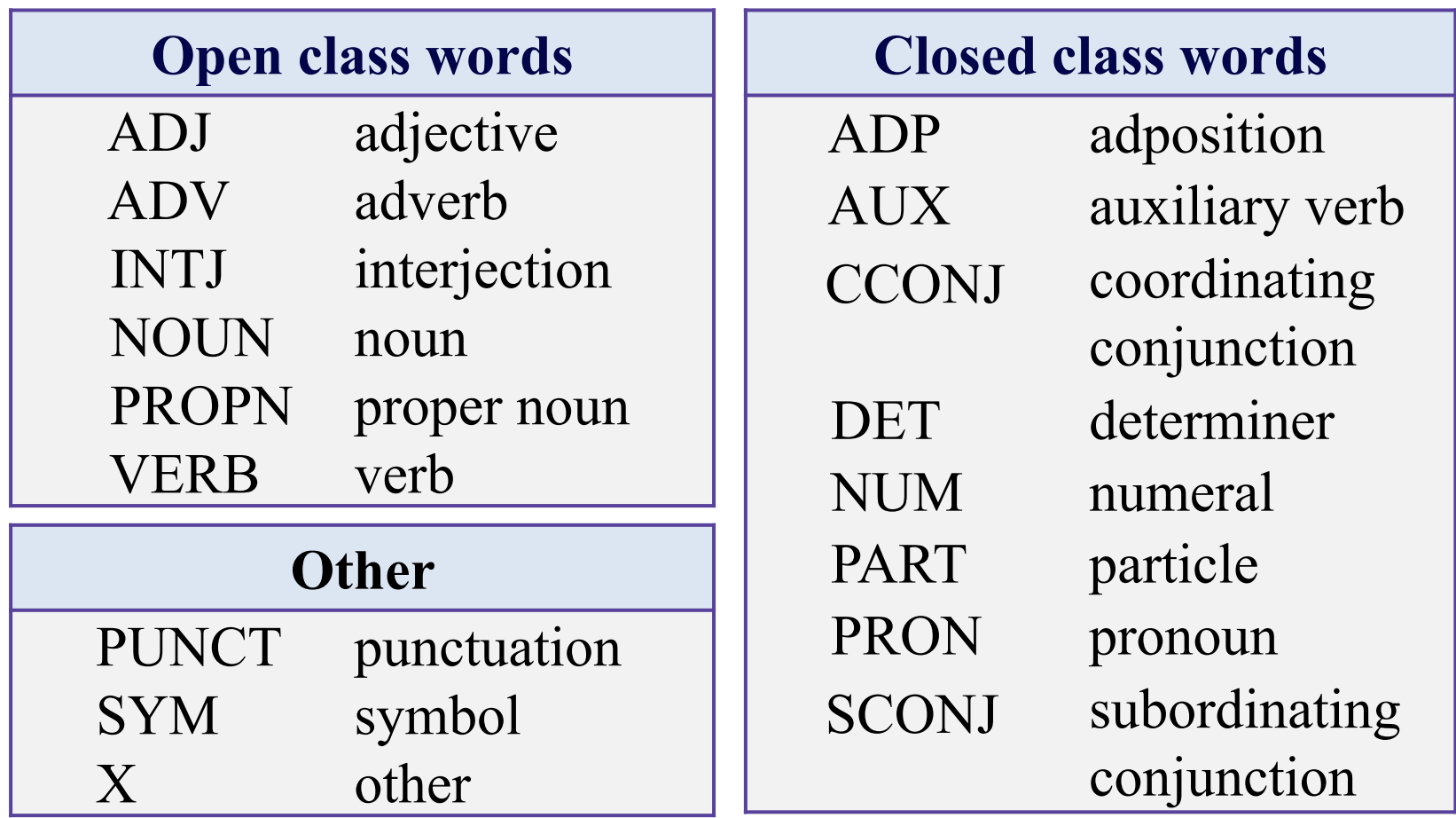

http://universaldependencies.org/

## **BIO-нотация (beginning - inside - outside)**

*Что может быть именованной сущностью:*

люди, организации, места, дата, время, количество, …

*Набор NER тэгов в CoNLL-2003:* B-PER, I-PER, B-LOC, I-LOC, B-ORG, I-ORG, B-MISC, I-MISC, O

*Пример определения семантических ролей:*

**B\_ACT I\_ACT I\_ACT O B\_NUM\_PER O B\_LOC I\_LOC**

**Book a table for 3 in Domino's pizza**

### **Возможные подходы**

- 1. Правиловые модели (example: EngCG tagger)
- 2. Одельные классификаторы для каждого токена
- **3. Графически модели (HMM, MEMM, CRF)**
- 4. Нейронные сети *(следующая лекция)*

**2. Скрытая марковская модель (Hidden Markov Model)**

### **Скрытая марковская модель**

#### **Обозначения:**

 $\mathbf{x} = x_1, \ldots x_T$  последовательность слов

 $\mathbf{y} = y_1, \ldots y_T$  последовательность меток

#### **Генерация текста:**

1. Генерируется следующая метка при условии предыдущей

#### 2. Генерируется слово при условии метки

### **Генерация текста: пример**

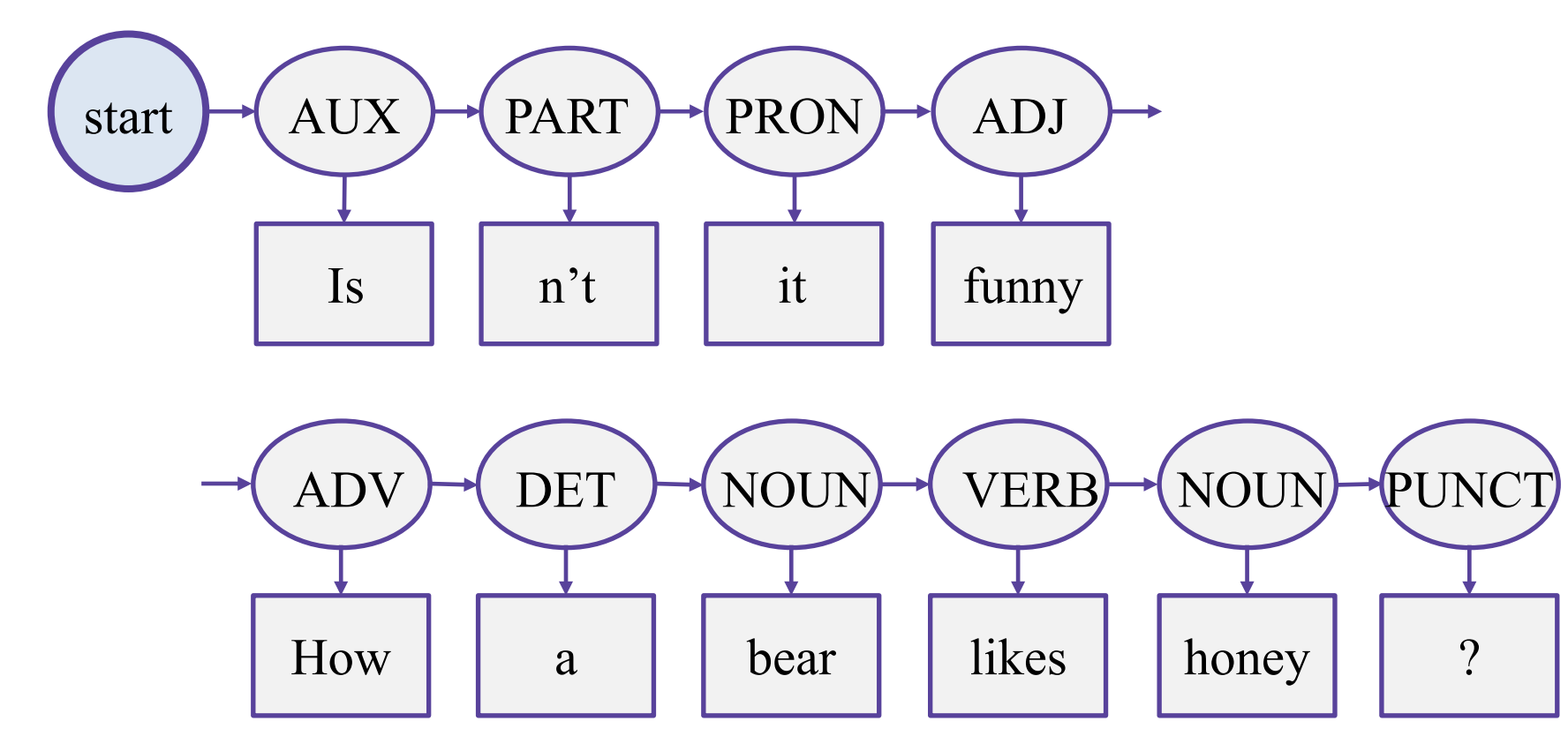

Каждая стрелочка – это условная вероятность.

#### **Скрытая марковская модель**

$$
p(\mathbf{x}, \mathbf{y}) = p(\mathbf{x}|\mathbf{y}) p(\mathbf{y}) = \prod_{t=1}^{T} p(x_t|y_t) p(y_t|y_{t-1})
$$
  
hafiholjacimje  
скрыты

Предположение Маркова:  $p(\mathbf{y}) \approx \prod p(y_t|y_{t-1})$ *T t*=1

Предположение о независимости:

$$
p(\mathbf{x}|\mathbf{y}) \approx \prod_{t=1}^{T} p(x_t|y_t)
$$

#### **Формальное определение модели**

- 1. Множество  $S = s_1, s_2, \ldots, s_N$  скрытых состояний
- 2. Начальное состояние *s*0
- 3. Матрица  $A$  вероятностей переходов  $a_{ij} = p(s_j|s_i)$
- 4. Множество выходных токенов *O*
- 5. Матрица  $B$  выходных вероятностей  $b_{kj} = p(o_k|s_j)$

В нашем случае, состояния – это метки, токены – это слова:

$$
x_t \in O, \quad y_t \in S
$$

### **Задачи и алгоритмы**

#### **1. Обучение модели:**

$$
A = ? \quad B = ?
$$

*(по размеченной или по неразмеченной выборке)*

# **2. Оценивание апостериорных вероятностей:**  $p(\mathbf{y}|\mathbf{x})=?$

**3. Поиск наиболее вероятных меток:**

$$
\mathbf{y} = \arg\!\max_{\mathbf{y}} p(\mathbf{y}|\mathbf{x}) = \arg\!\max_{\mathbf{y}} p(\mathbf{x}, \mathbf{y})
$$

**3. Алгоритм Витерби: поиск наиболее вероятных меток**

## **Мотивация**

Одина и та же последовательность слов может быть получена из нескольких последовательностей (скрытых) меток:

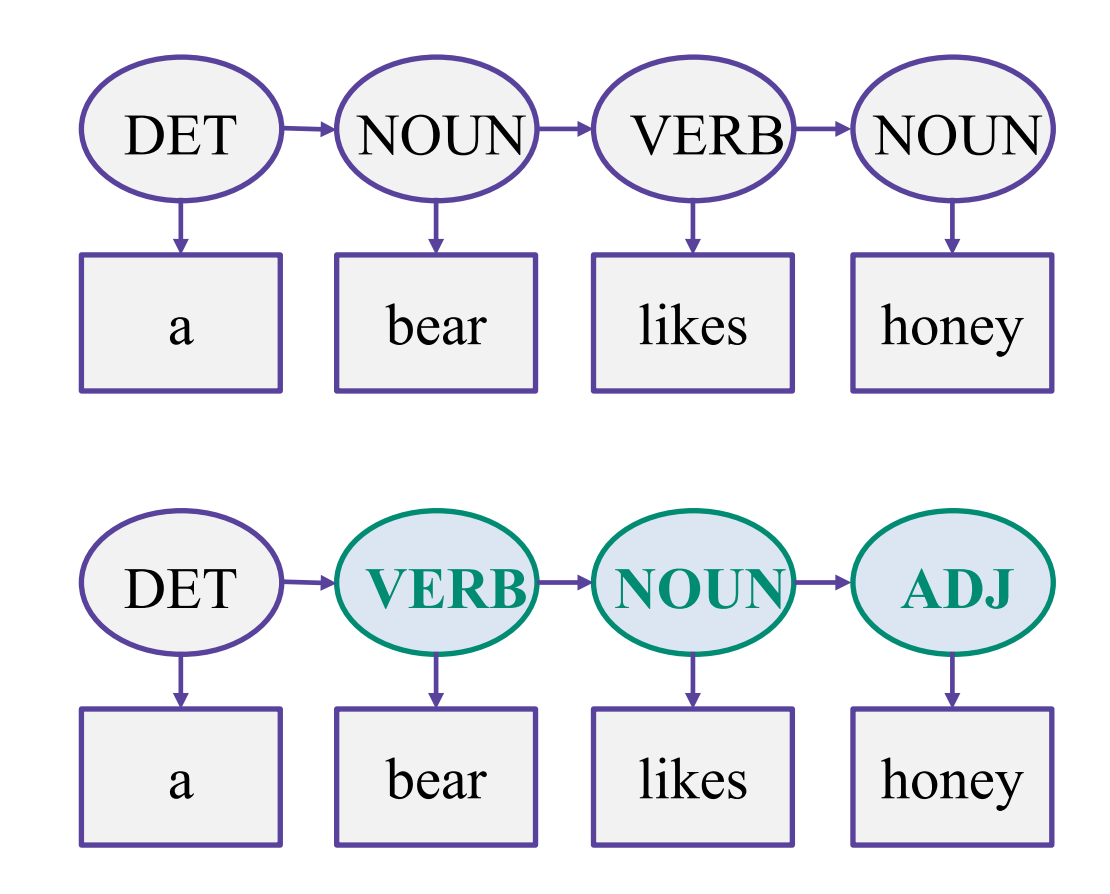

## **Задача декодирования**

$$
p(\mathbf{x}, \mathbf{y}) = \prod_{t=1}^{T} p(y_t | y_{t-1}) p(x_t | y_t)
$$
  
Bepositности **B**ыходные  
перехода вероятности

#### **Найти:**

Наиболее вероятную последовательность скрытых меток

$$
\mathbf{y} = \arg\!\max_{\mathbf{y}} p(\mathbf{y}|\mathbf{x}) = \arg\!\max_{\mathbf{y}} p(\mathbf{x}, \mathbf{y})
$$

Решается динамическим программированием.

## **Алгоритм Витерби**

 $\Pi$ усть  $\ Q_{t,s}$  - самая вероятная последовательность скрытых состояний длины  $t$  с окончанием в состоянии  $s$ а  $q_{t,s}$  - вероятность этой последовательности.

Тогда  $q_{t,s}$  можно подсчитать динамически:

$$
q_{t,s} = \max_{s'} q_{t-1,s'} \cdot p(s|s') \cdot p(o_t|s)
$$
  
\n
$$
\int \sum_{\text{transition}} \text{Output}
$$
  
\nprobabilities probabilities

можно восстановить по argmax-ам.  $Q_{t,s}$ 

## **Алгоритм Витерби**

**Input:** observations of length T, state-graph of length N **Output:** best-path

for each state  $s$  from  $1$  to  $N$  do backpointers $[1,s] \leftarrow 0$  $q[1, s] \leftarrow p(s|s_0) \cdot p(o_1|s)$ 

for each time step 
$$
t
$$
 from 2 to  $T$  do  
for each state  $s$  from 1 to  $N$  do  
 $q[t, s] \leftarrow \max_{s'=1}^{N} q[t-1, s'] \cdot p(s|s') \cdot p(o_t|s)$   
backpointers  $[t, s] \leftarrow \operatorname{argmax}_{s'=1}^{N} q[t-1, s'] \cdot p(s|s')$   
 $s \leftarrow \operatorname{argmax}_{s'=1}^{N} q[T, s']$ 

return the backtrace path from backpointers  $[T,s]$ 

#### **Пример: вероятности переходов**

Рассматриваются следующие POS-теги: ADJ, NOUN, VERB.

Пусть в начальный момент вероятности всех тегов равны 1/3. Затем:

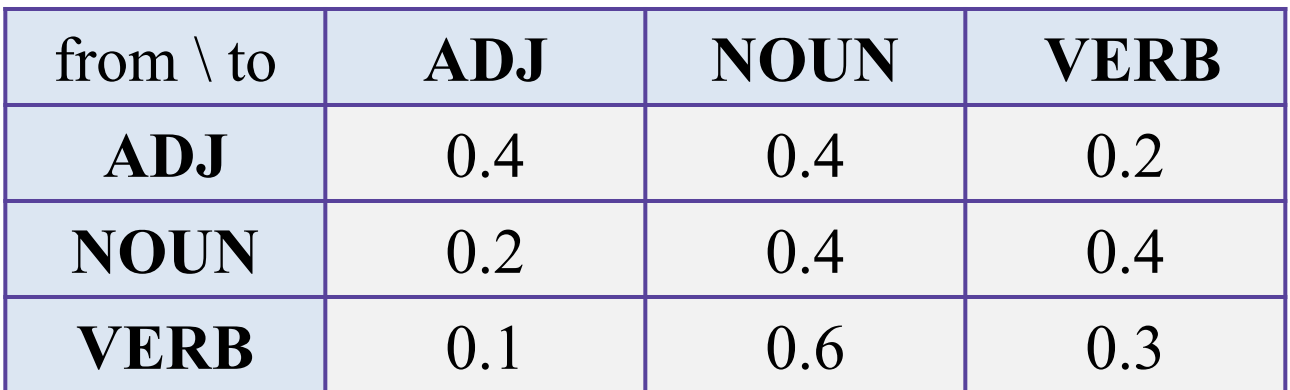

Сумма вероятностей в каждой строке равна 1.

#### **Пример: выходные вероятности**

Рассмотрим такие вероятности:

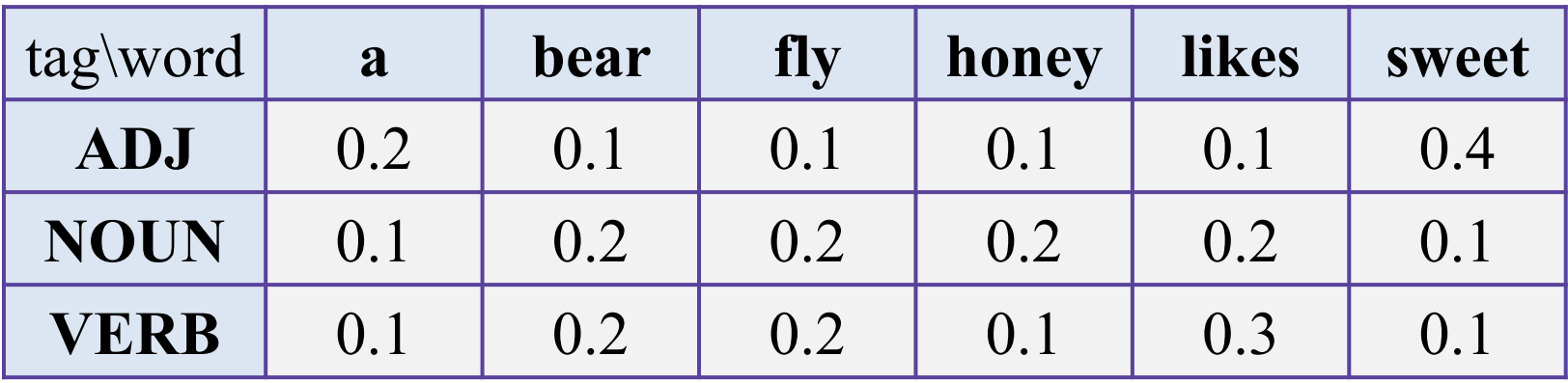

Вероятности в каждой строке суммируются в 1.

## **Вероятности скрытых состояний до likes**

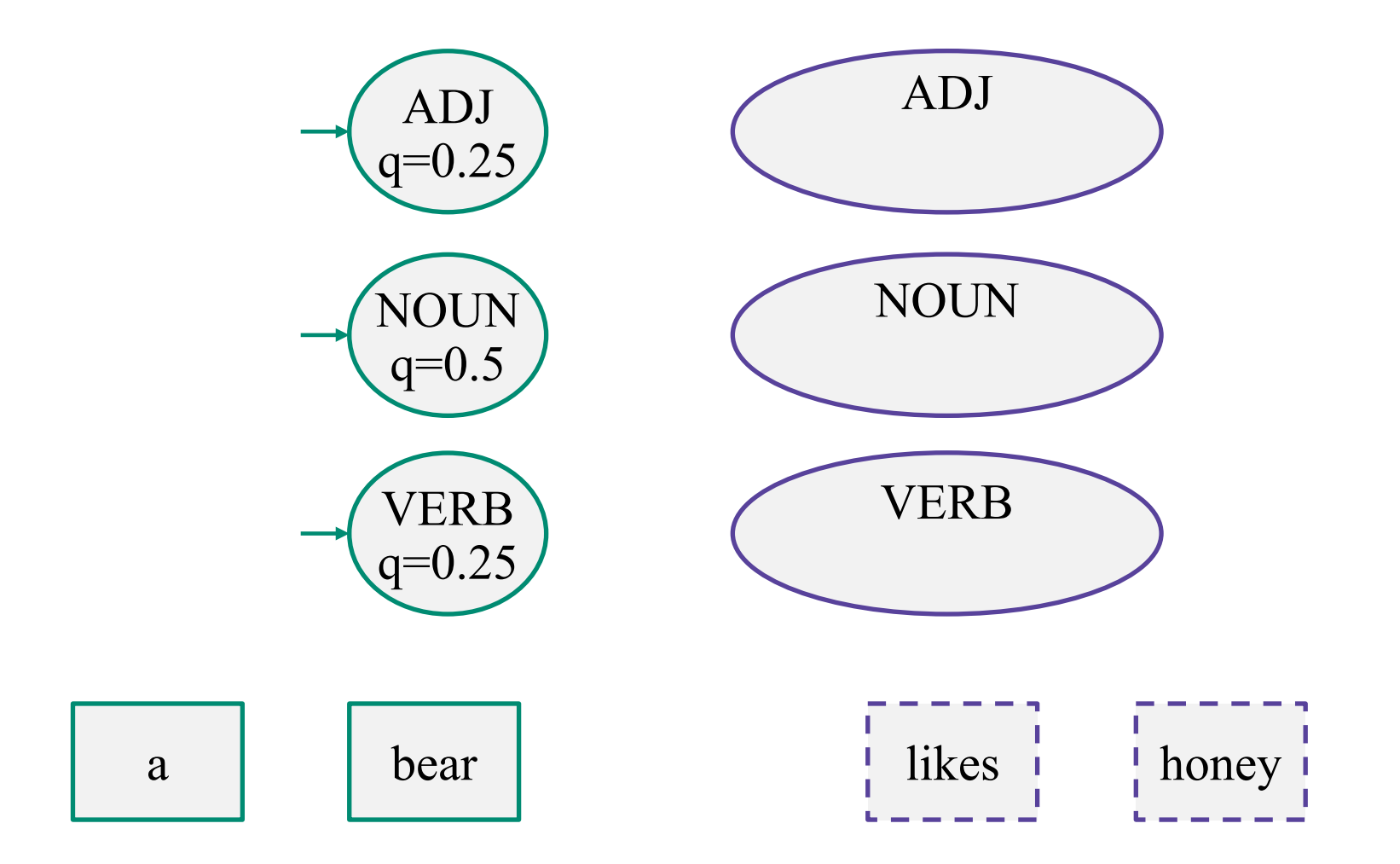

### **Возможные переходы в состояние ADJ**

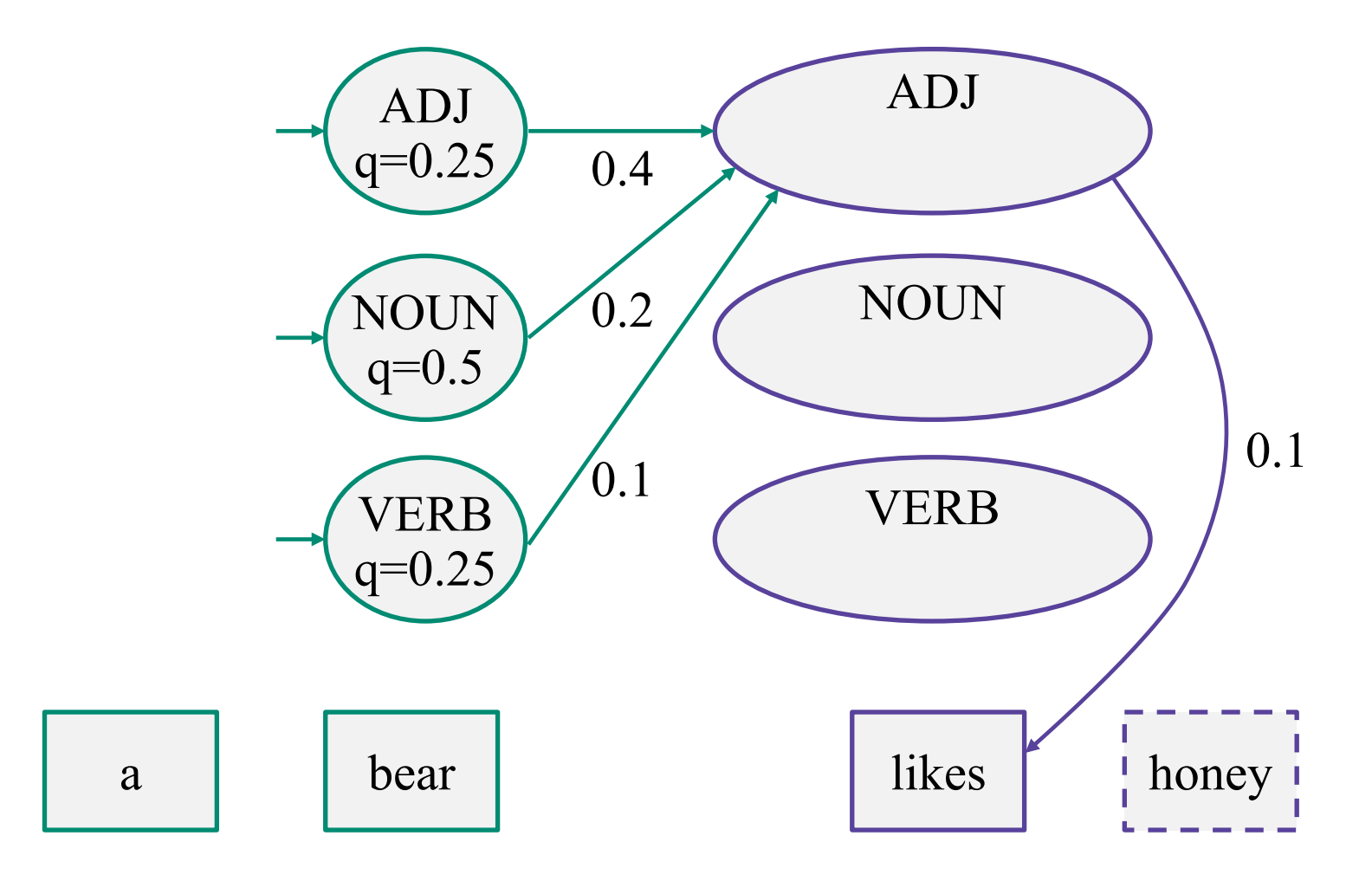

## **Лучший переход в состояние ADJ**

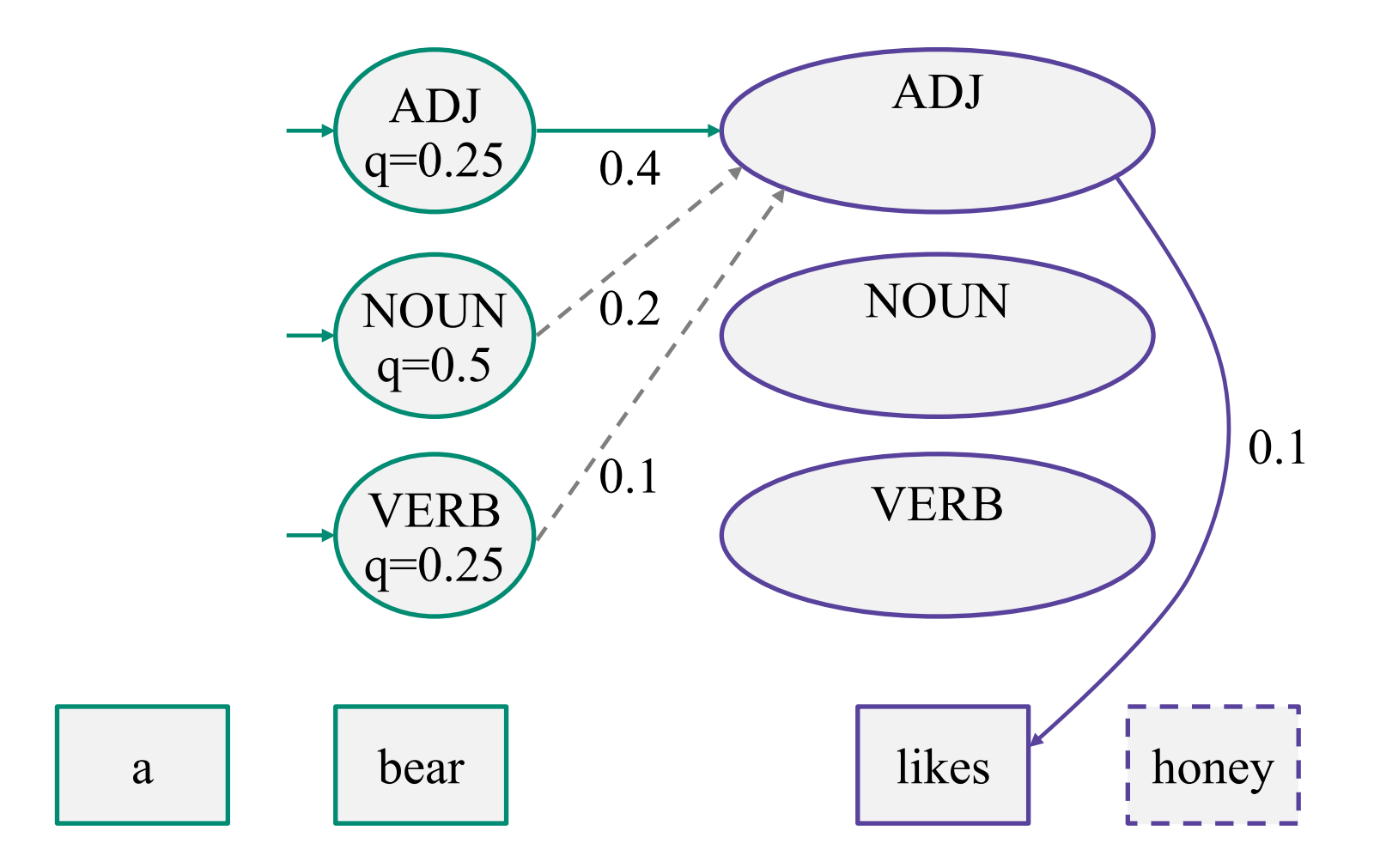

## **Вероятность ADJ при условии likes**

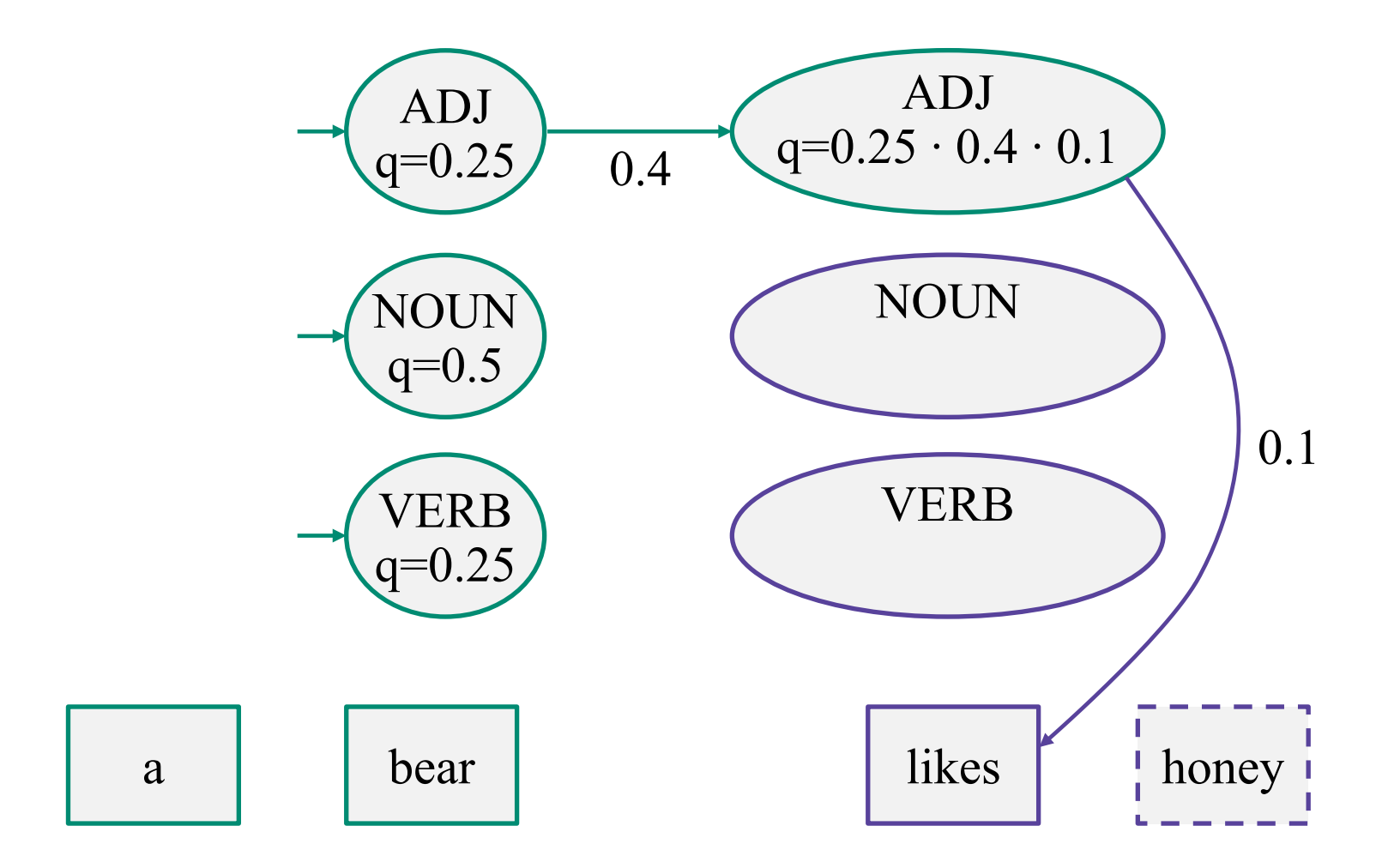

### **Возможные переходы в состояние NOUN**

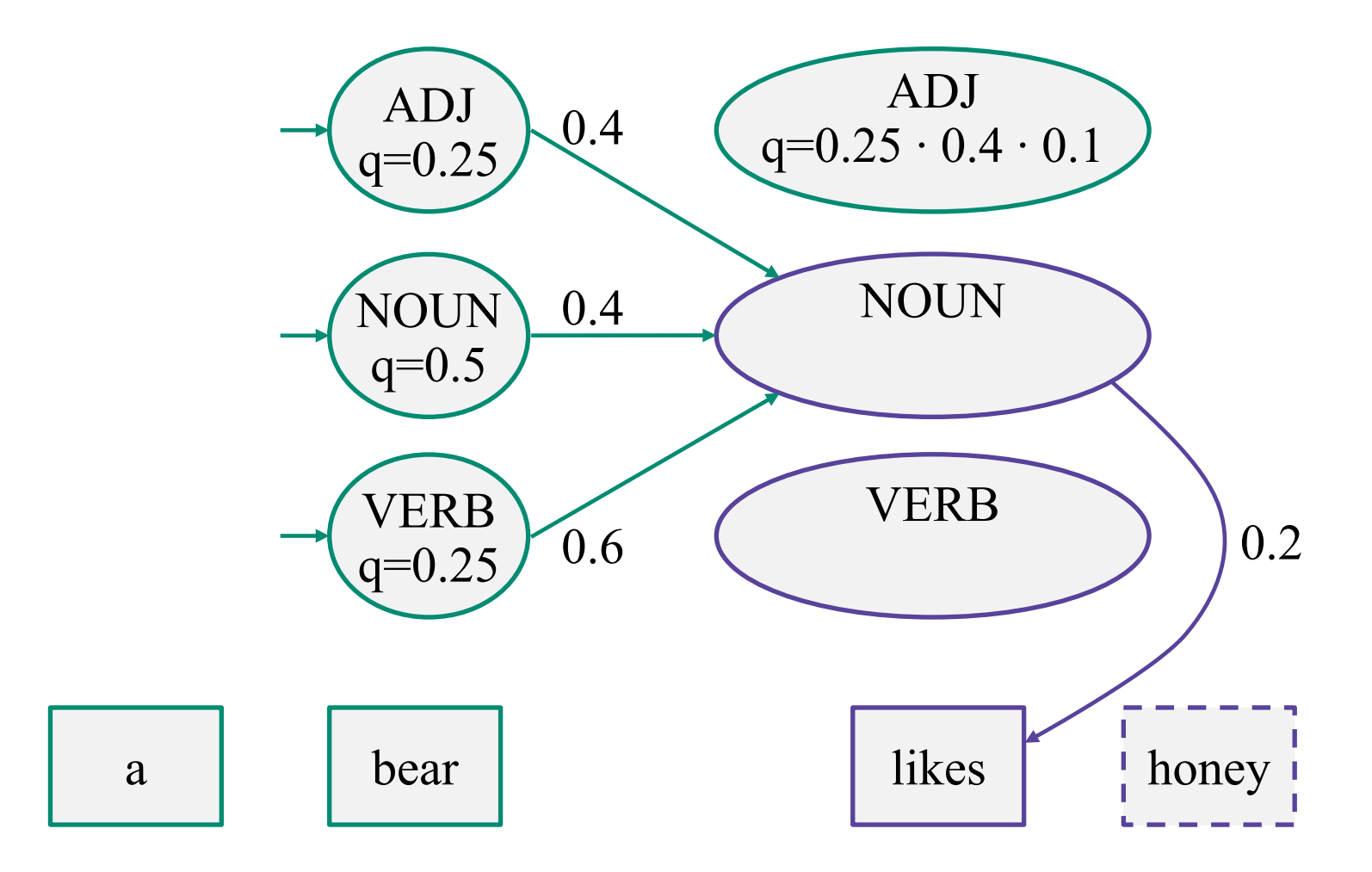

## **Лучший переход в состояние NOUN**

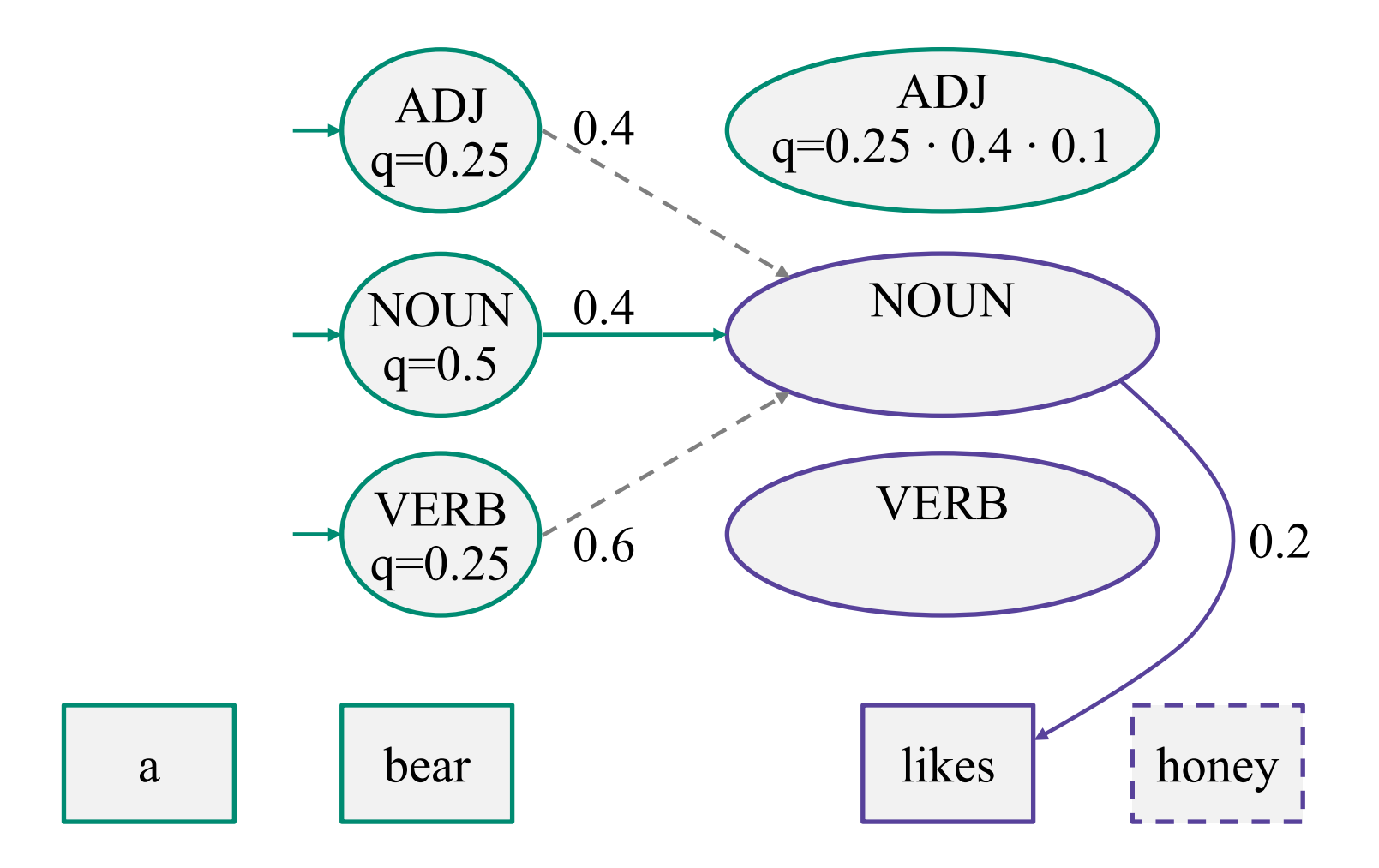

## **Вероятность NOUN при условии likes**

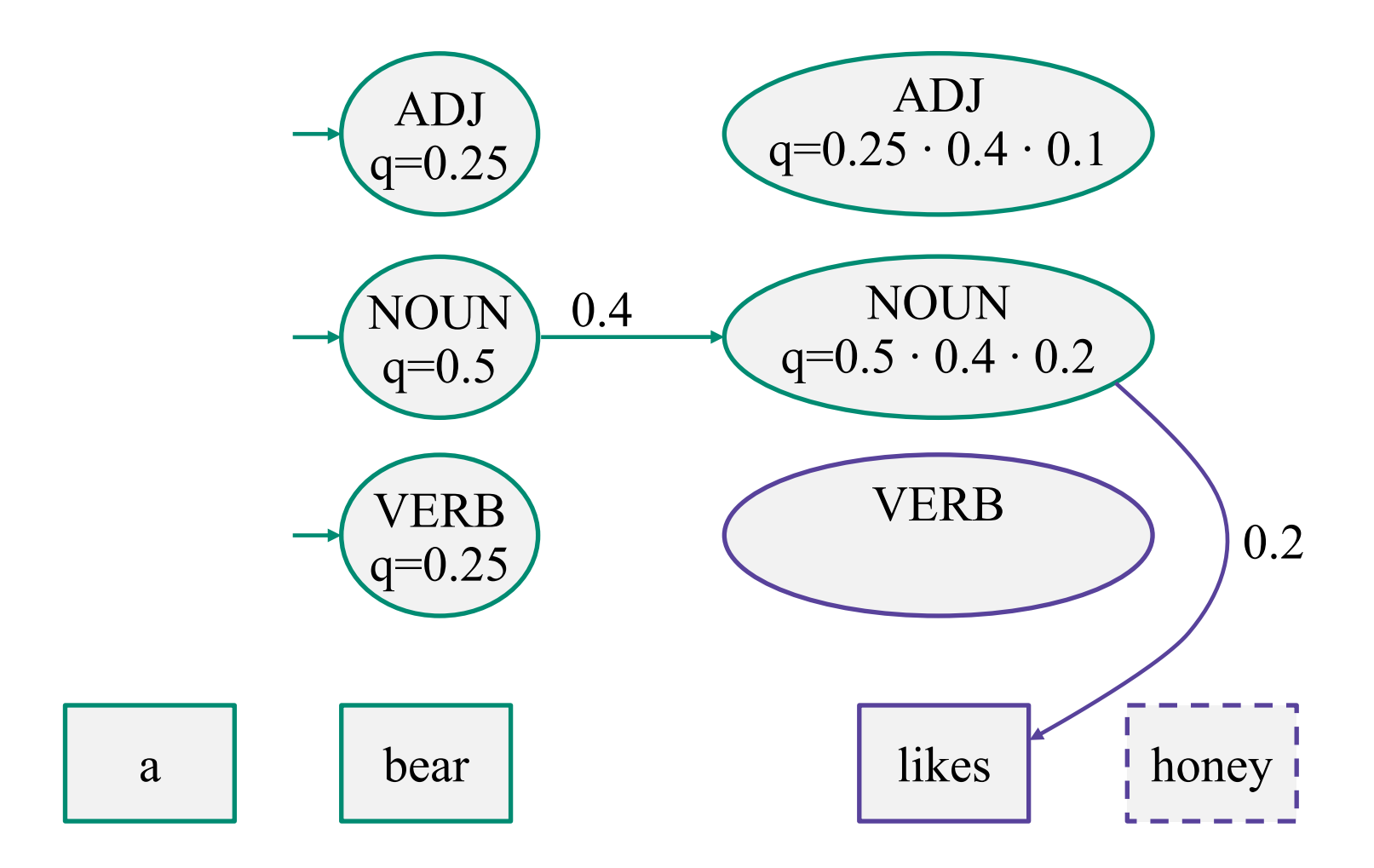

### **Варианты переходов в состояние VERB**

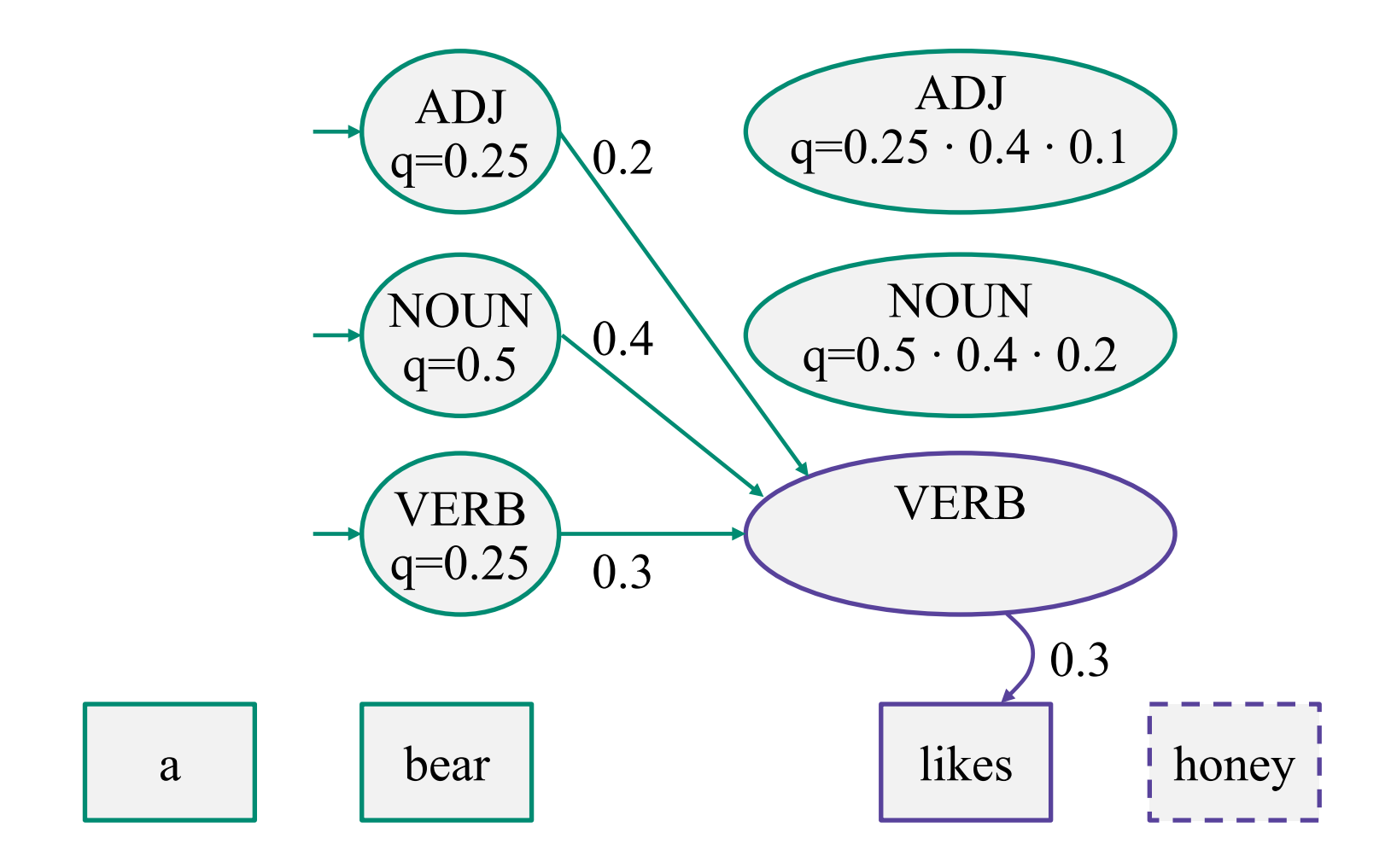

## **Лучший переход в состояние VERB**

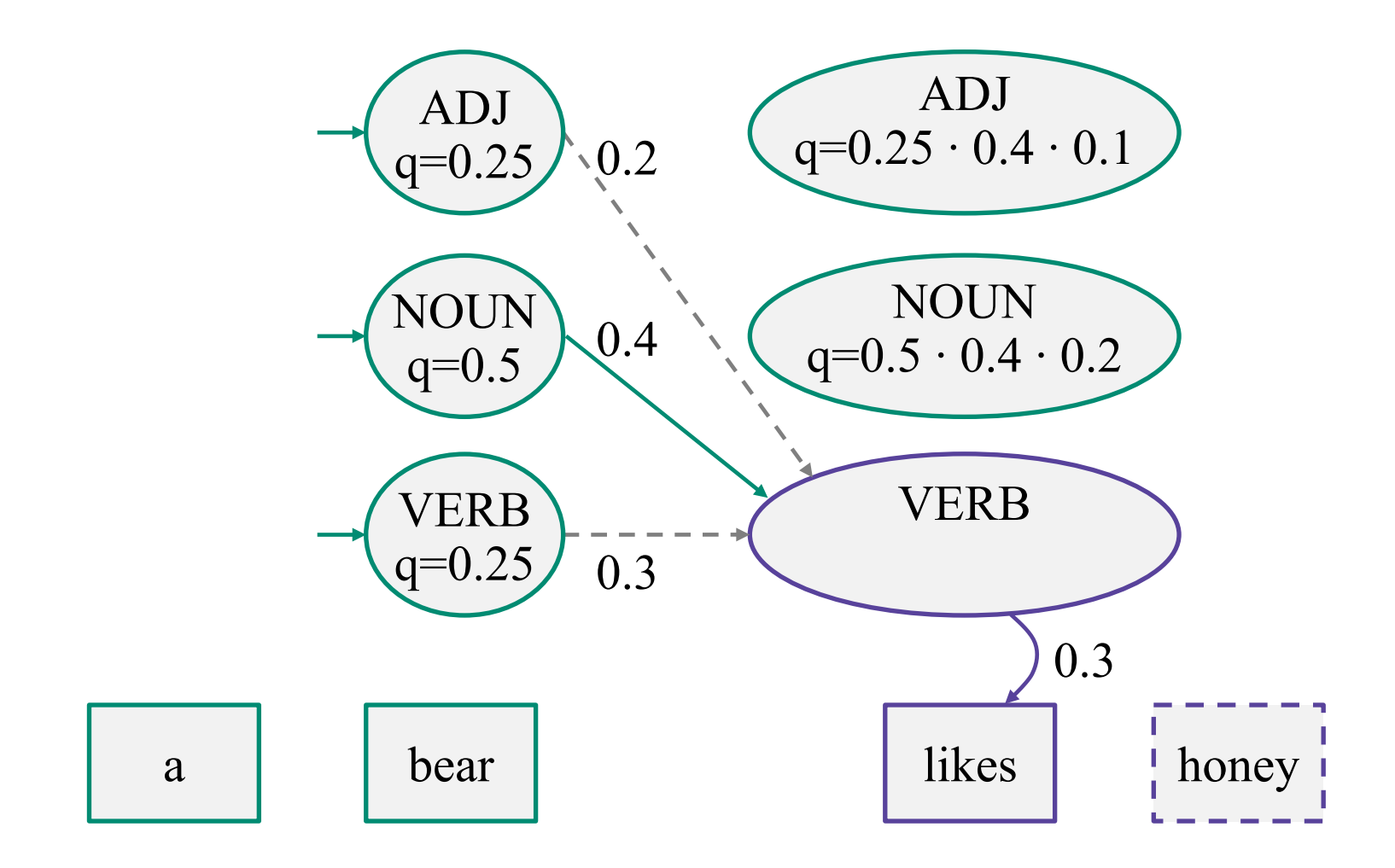

## **Вероятность VERB после likes**

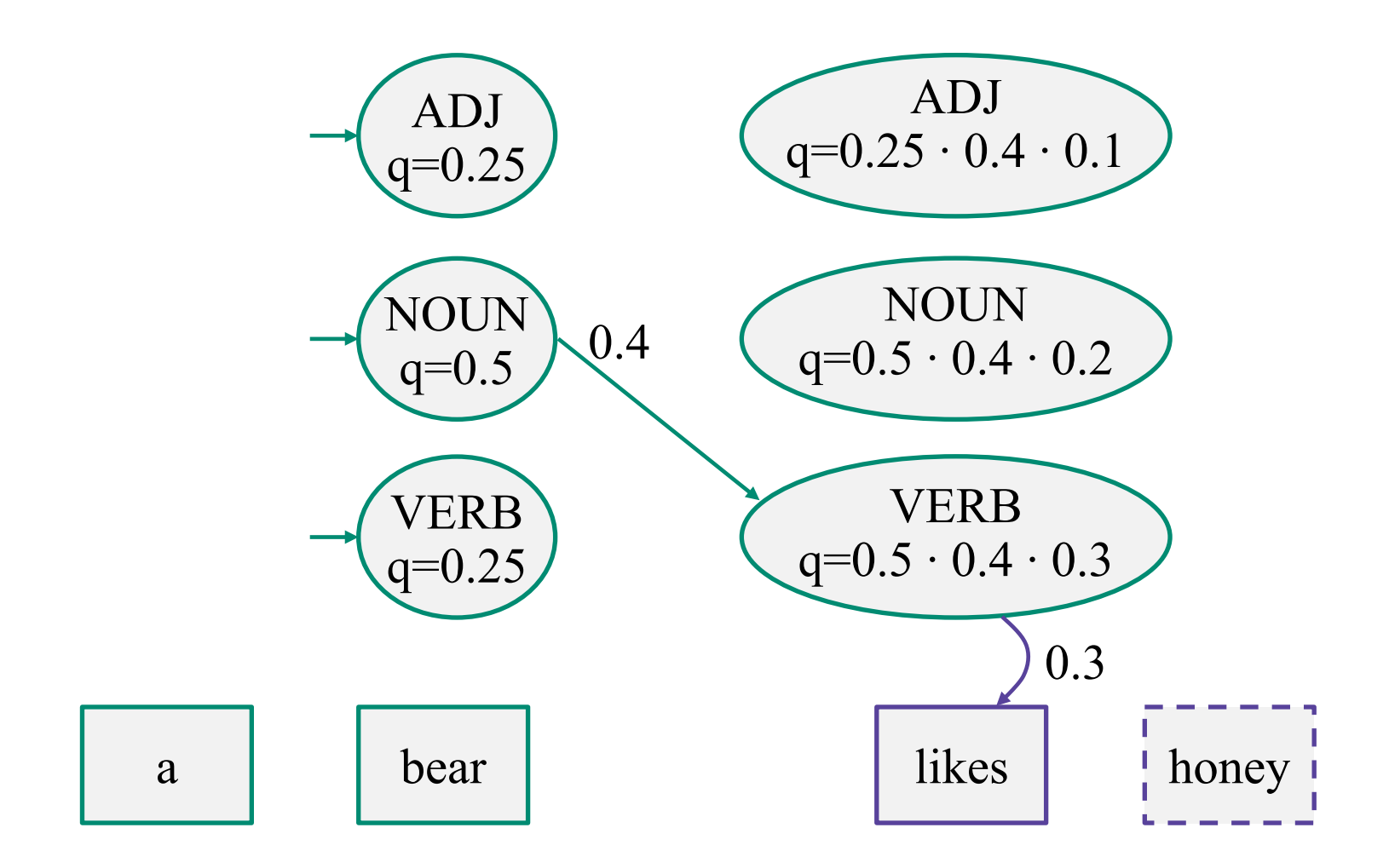

## **Вероятности скрытых состояний после likes**

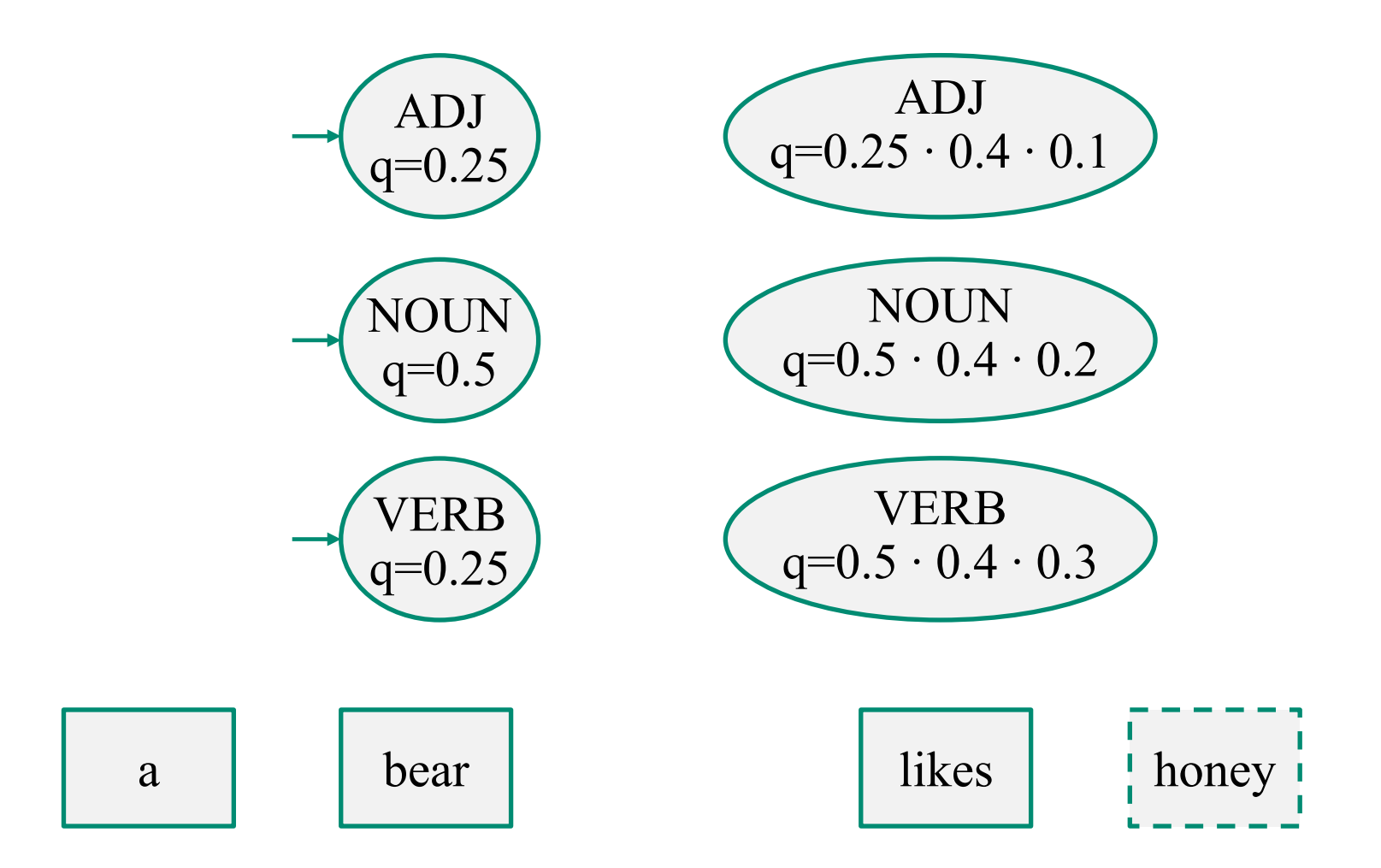

### **Запоминаем лучшие переходы!**

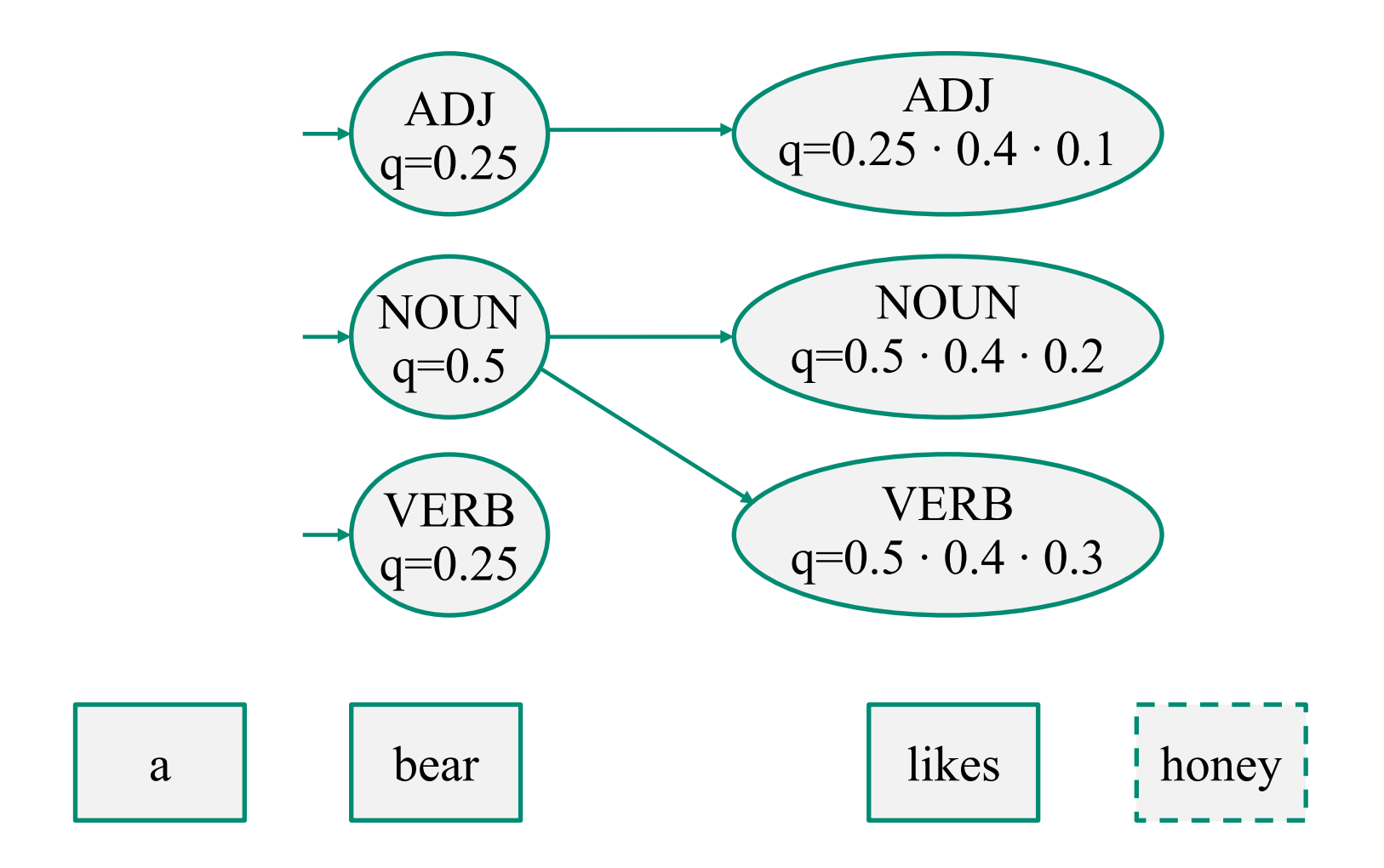

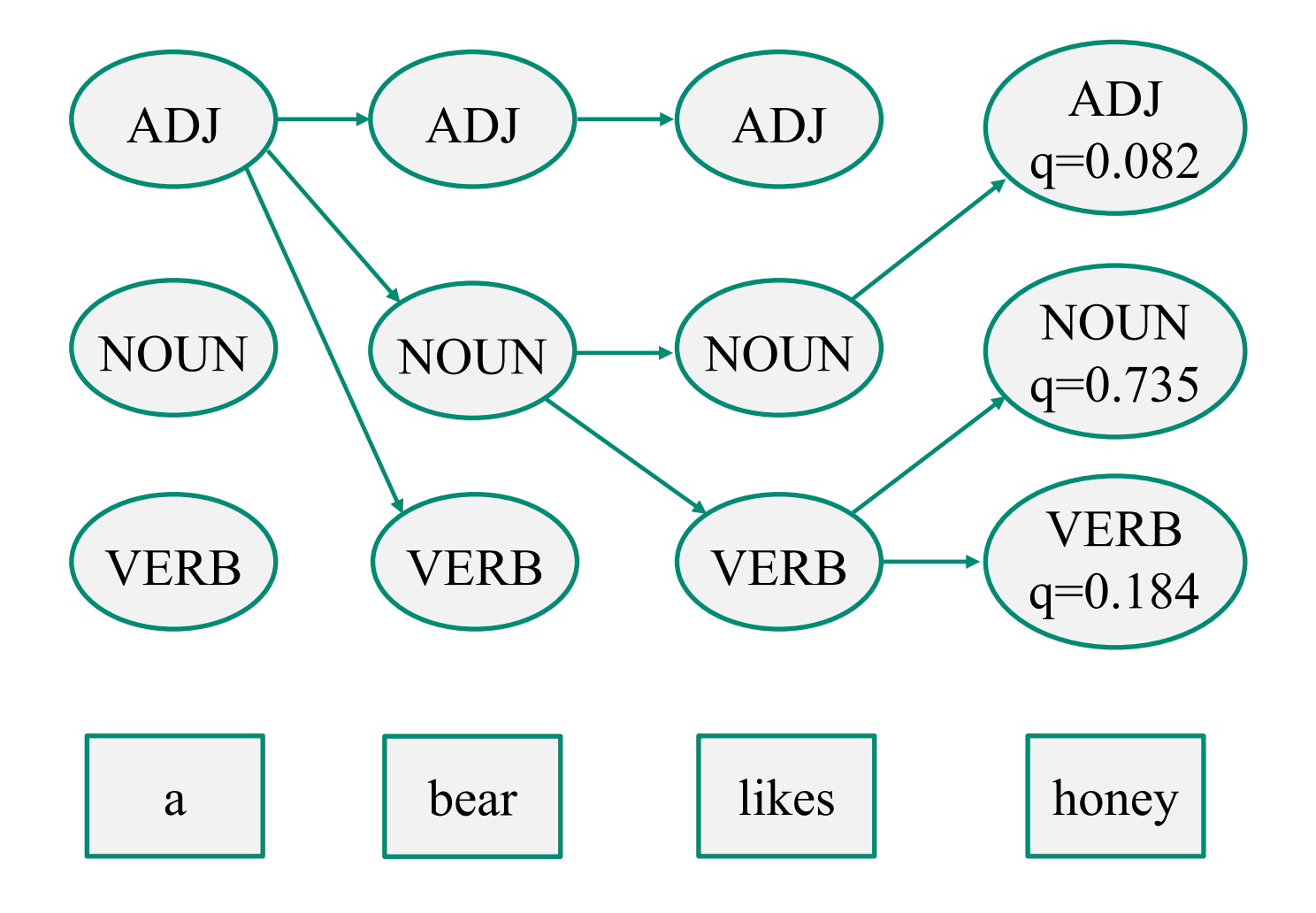

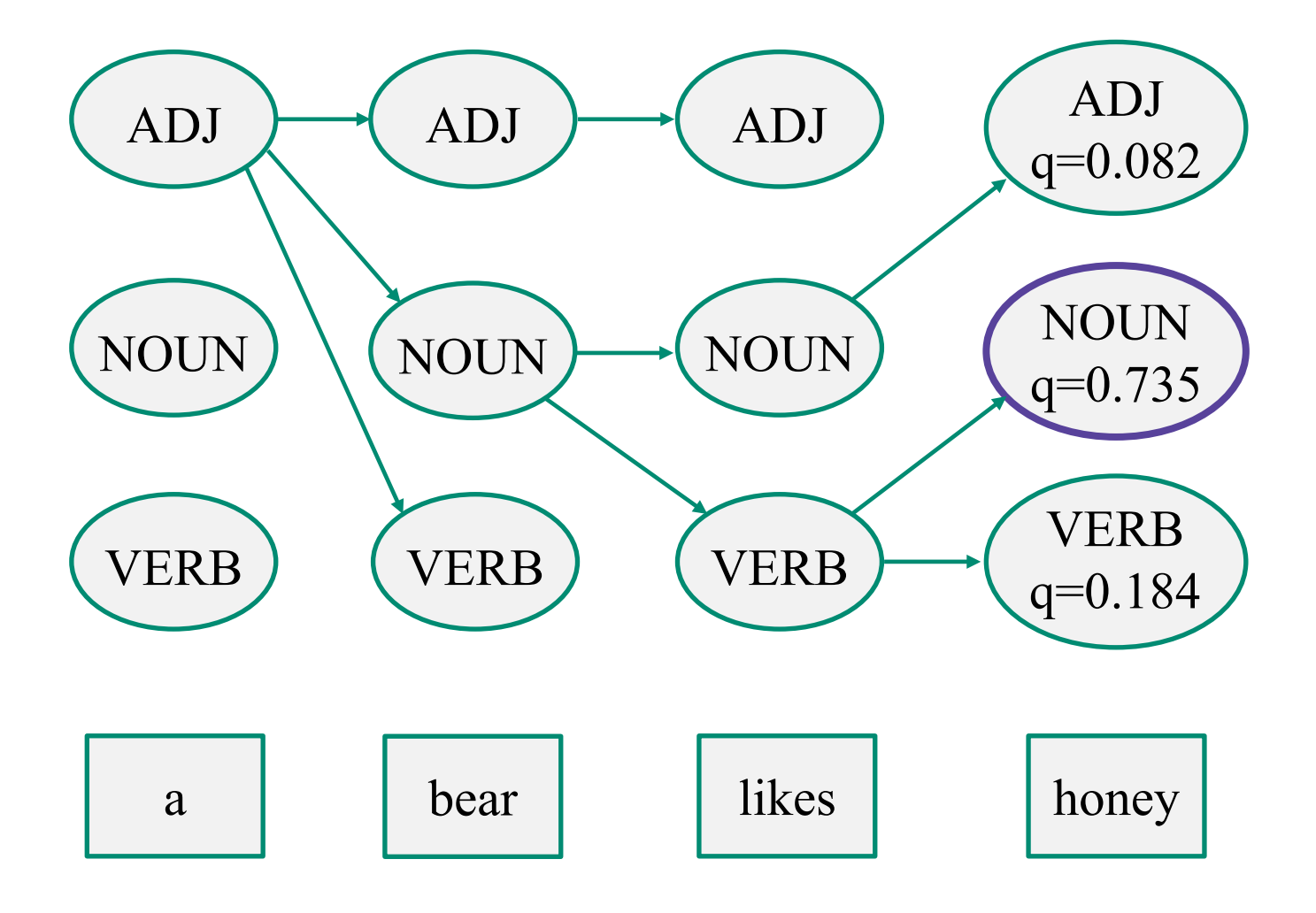

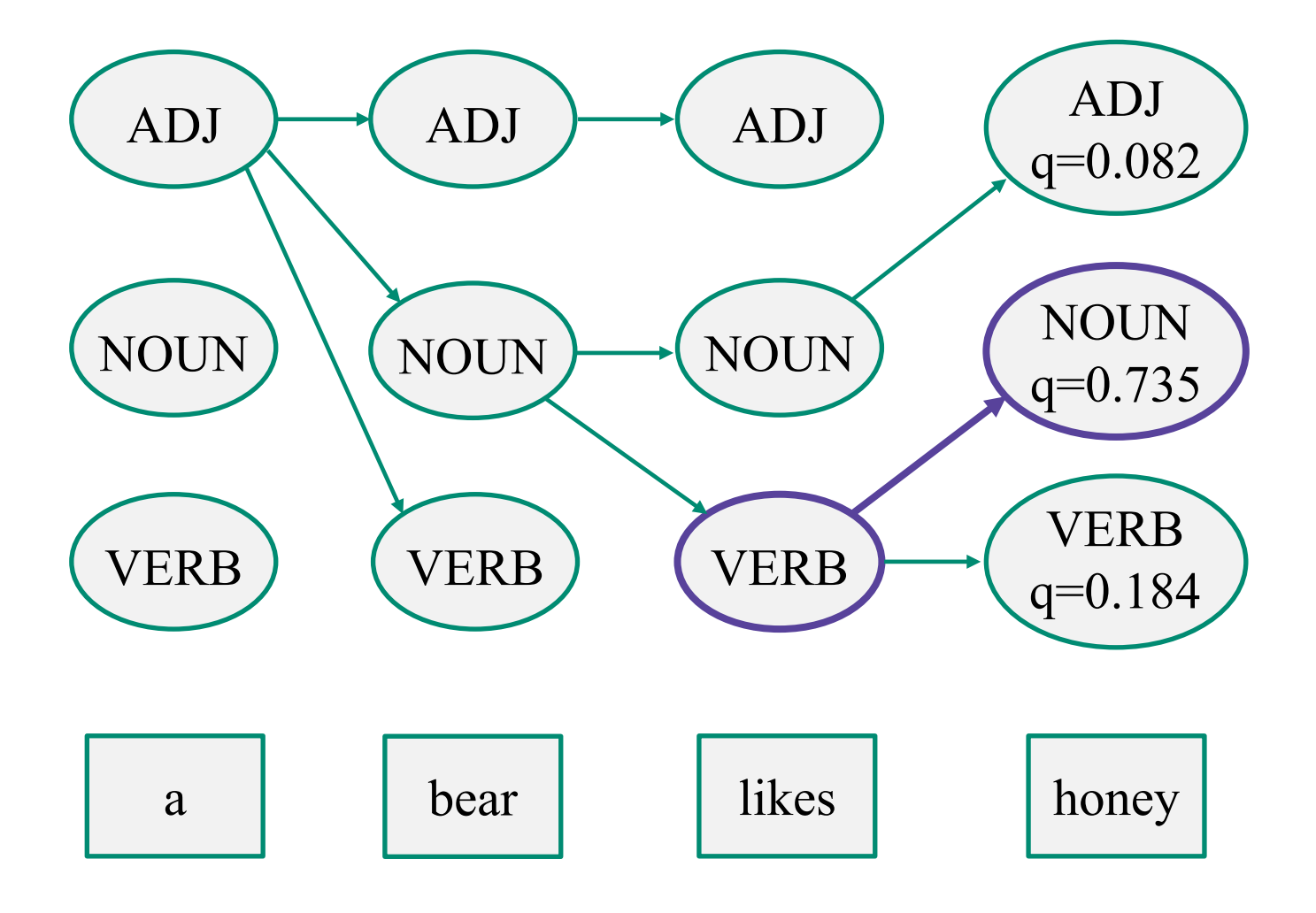

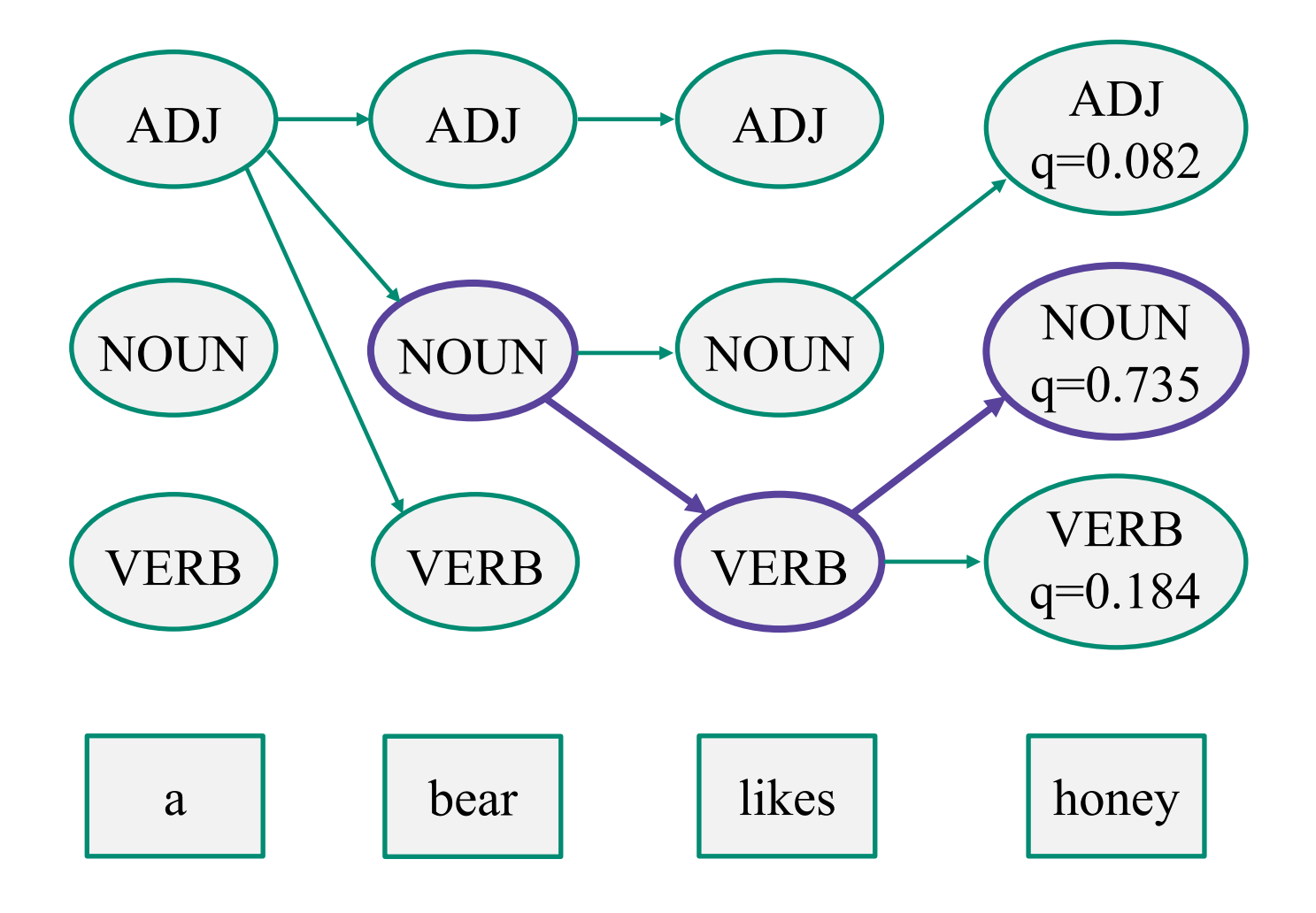

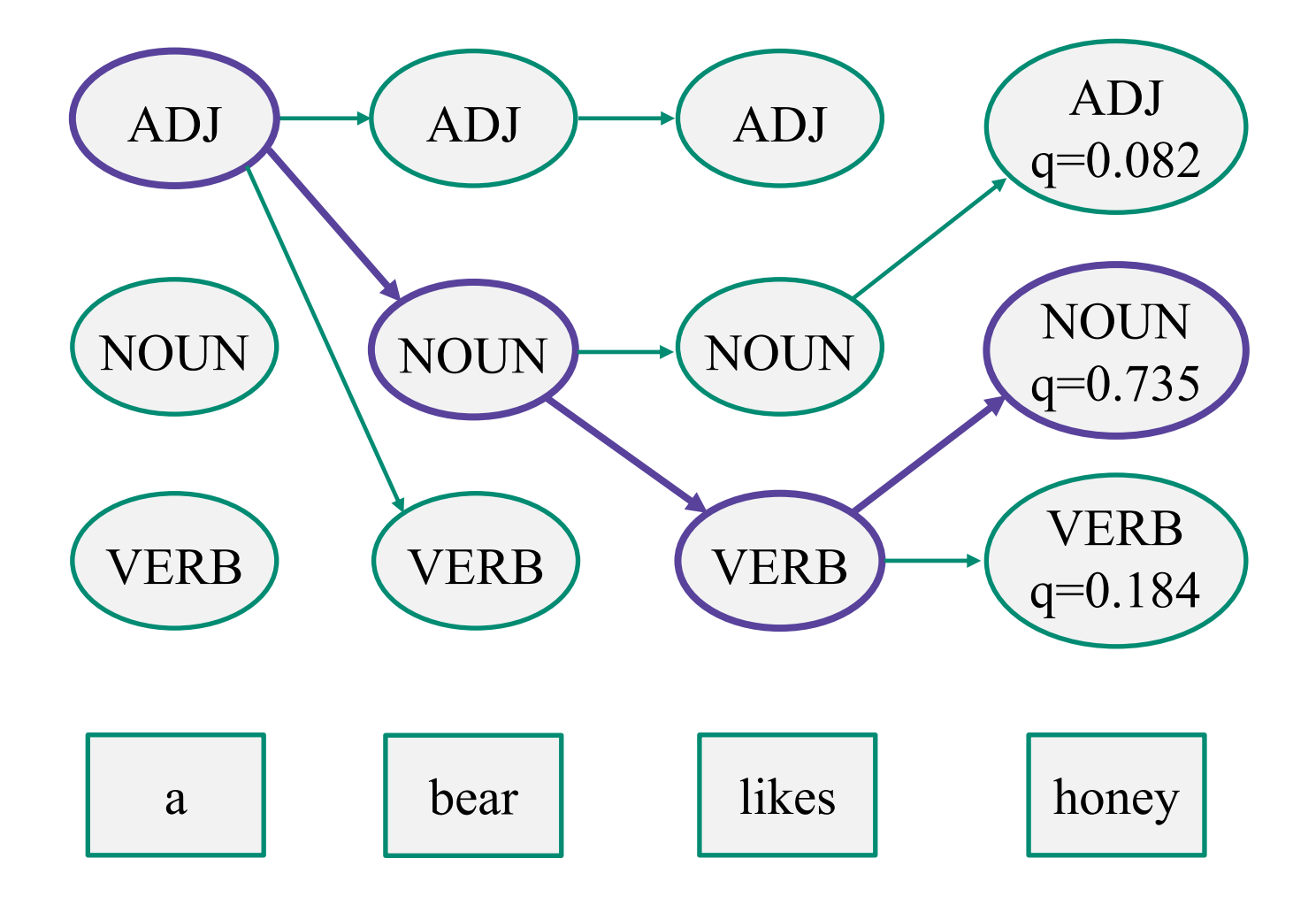

## **3. Обучение HMM по размеченным и неразмеченным данным**

## **Как обучить модель?**

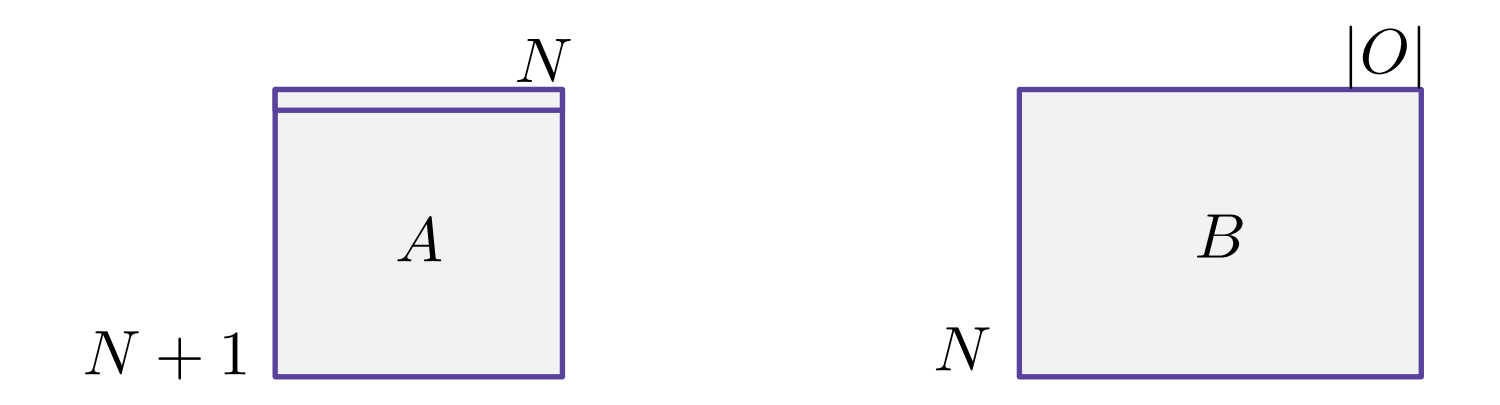

Метод максимума правдоподобия приводит к частотным оценкам вероятностей:

$$
a_{ij} = p(s_j|s_i) = \frac{c(s_i \to s_j)}{c(s_i)}
$$

$$
b_{ik} = p(o_k|s_i) = \frac{c(s_i \to o_k)}{c(s_i)}
$$

#### **Метод максимума правдоподобия**

То же самое немного в других обозначениях:

$$
a_{ij} = p(s_j|s_i) = \frac{\sum_{t=1}^{T} [y_{t-1} = s_i, y_t = s_j]}{\sum_{t=1}^{T} [y_t = s_i]}
$$

Техническая деталь: предложения склеиваются спец. токенами в единый корпус длины T.

А можно ли как-то обучать HMM по неразмеченной выборке (только тексты)?

## **Алгоритм Баума-Велша (Baum-Welch)**

**E-step:** оценка апостериорных вероятностей на скрытые переменные:  $p(y_{t-1} = s_i, y_t = s_j)$ 

*Решается динамическим программированием: алгоритм вперед-назад (forward-backward)*

**M-step:** оценки максимума правдоподобия на параметры:

$$
a_{ij} = p(s_j|s_i) = \frac{\sum_{t=1}^{T} p(y_{t-1} = s_i, y_t = s_j)}{\sum_{t=1}^{T} p(y_t = s_i)}
$$

http://www.machinelearning.ru/wiki/images/3/34/GM13 em hmm unsupervised.pdf

## **Резюме по алгоритмам в HMM**

Обучение:

- ü по размеченным данным: метод максимума правдоподобия (частотные оценки вероятностей)
- o по неразмеченным данным: алгоритм Баума-Велша (EM-алгоритм):
	- o E-шаг: алгоритм вперед-назад для оценивания апостериорных вероятностей на параметры

Применение:

ü алгоритм Витерби для поиска максимально вероятной последовательности меток

## **4. Другие графические модели: MEMM, CRF**

## **Hidden Markov Model (HMM)**

$$
p(\mathbf{y}, \mathbf{x}) = \prod_{t=1}^{T} p(y_t | y_{t-1}) p(x_t | y_t)
$$
  
Генеративная  
модель

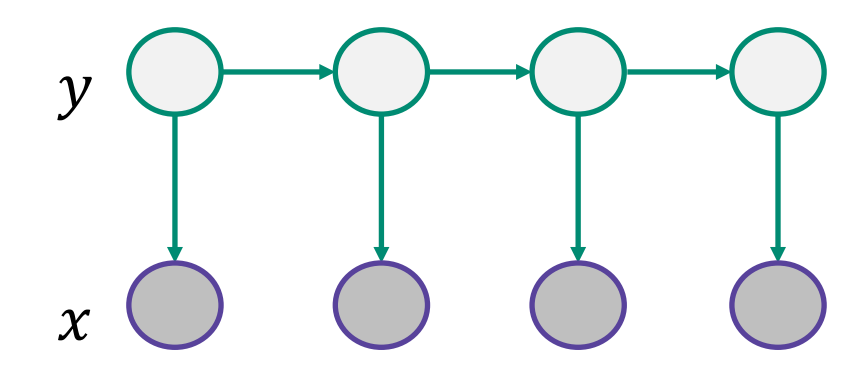

## **Maximum Entropy Markov Model (MEMM)**

$$
p(\mathbf{y}|\mathbf{x}) = \prod_{t=1}^{T} p(y_t | y_{t-1}, x_t)
$$

Дискриминативная модель

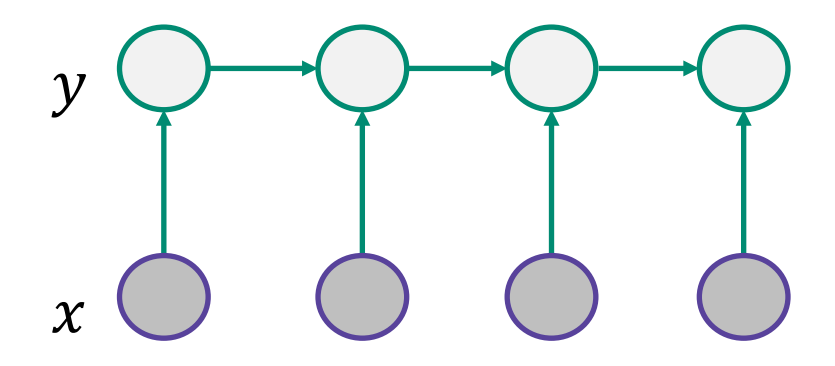

## **Maximum Entropy Markov Model (MEMM)**

$$
p(y_t|y_{t-1}, x_t) = \frac{1}{Z_t(y_{t-1}, x_t)} \exp\left(\sum_{k=1}^K \theta_k f_k(y_t, y_{t-1}, x_t)\right)
$$
  
Homannsaqna  
bec  
npushar

## **Maximum Entropy Markov Model (MEMM)**

$$
p(y_t|y_{t-1}, x_t) = \frac{1}{Z_t(y_{t-1}, x_t)} \exp\left(\sum_{k=1}^K \theta_k f_k(y_t, y_{t-1}, x_t)\right)
$$
  
Homannsaq

#### **Conditional Random Field (линейный случай)**

$$
p(\mathbf{y}|\mathbf{x}) = \frac{1}{Z(x)} \prod_{t=1}^{T} \exp\left(\sum_{k=1}^{K} \theta_k f_k(y_t, y_{t-1}, x_t)\right)
$$

## **Conditional Random Field (общий случай)**

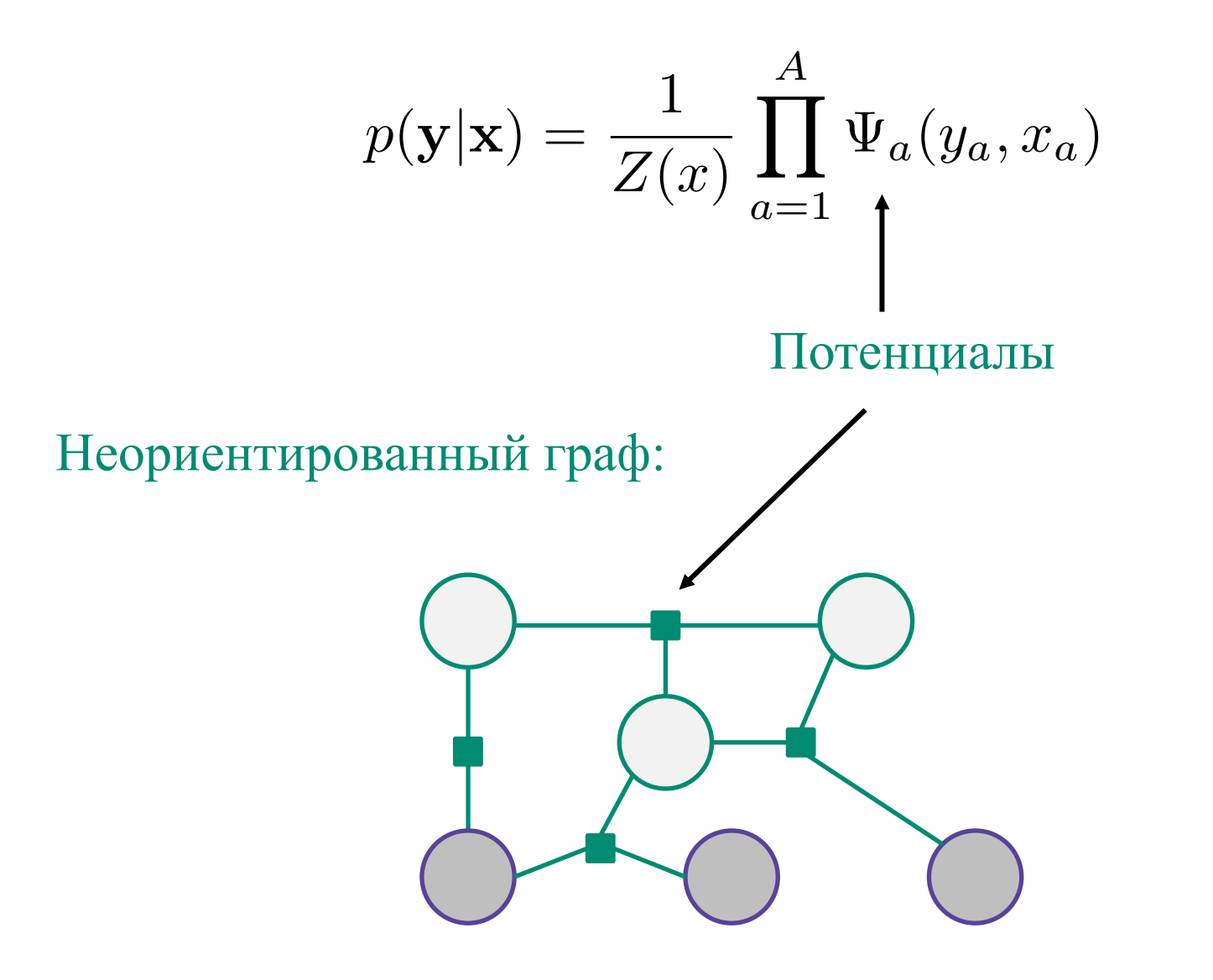

### **Генерация признаков**

Удобно использовать следующие типы признаков:

#### **Label**-**observation**:

1. 
$$
f(y_t, y_{t-1}, x_t) = [y_t = y] g_m(x_t)
$$

2. 
$$
f(y_t, y_{t-1}, x_t) = [y_t = y][y_{t-1} = y']
$$

3. 
$$
f(y_t, y_{t-1}, x_t) = [y_t = y][y_{t-1} = y'] g_m(x_t)
$$

 $O$ ткуда брать функции  $g_m(x_t)$ ?

## **Примеры таких функций**

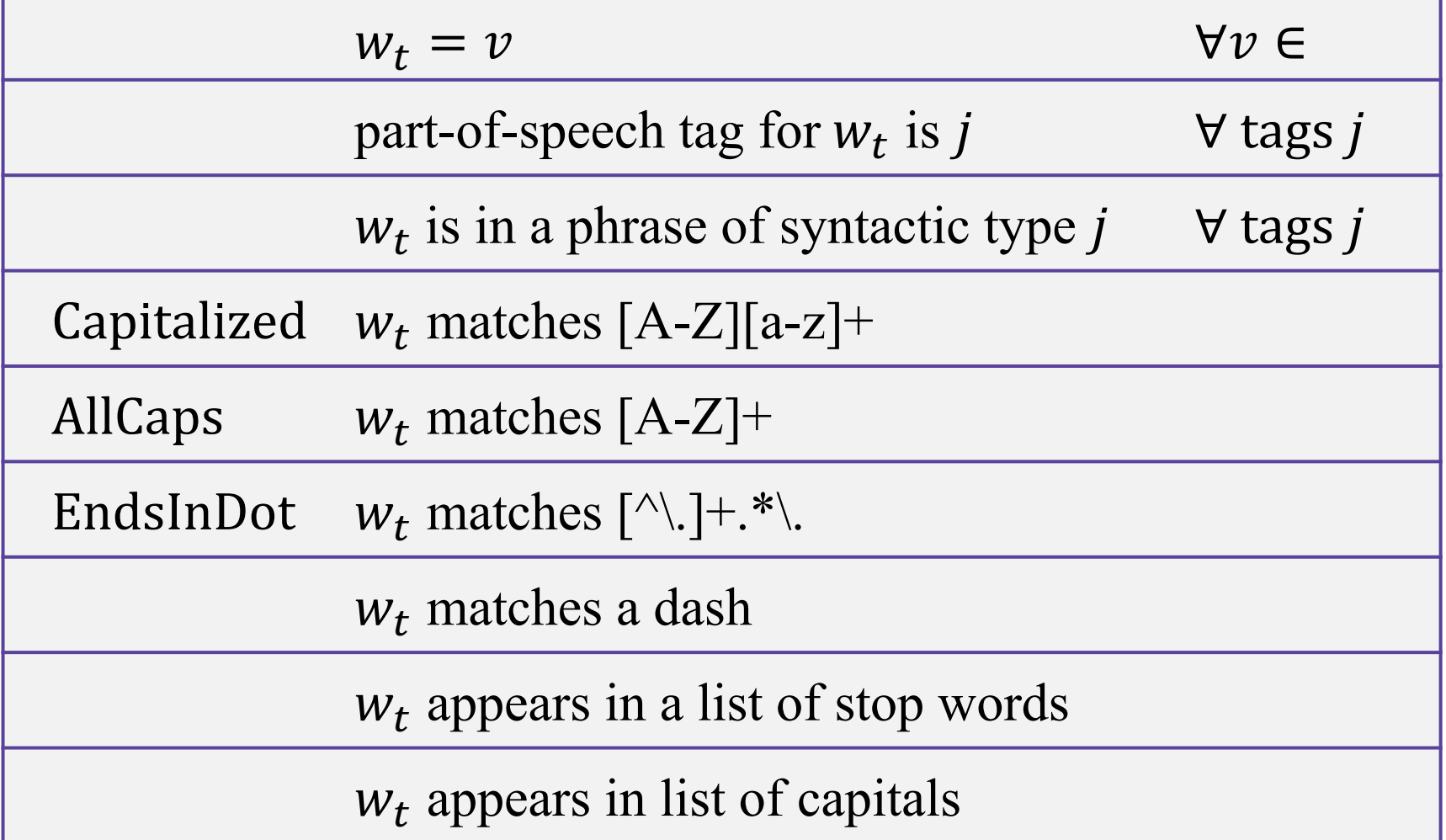

http://homepages.inf.ed.ac.uk/csutton/publications/crftut-fnt.pdf

**Часто достаточно парных взаимодействий**

1. 
$$
f(y_t, y_{t-1}, x_t) = [y_t = y] g_m(x_t)
$$

2. 
$$
f(y_t, y_{t-1}, x_t) = [y_t = y][y_{t-1} = y']
$$

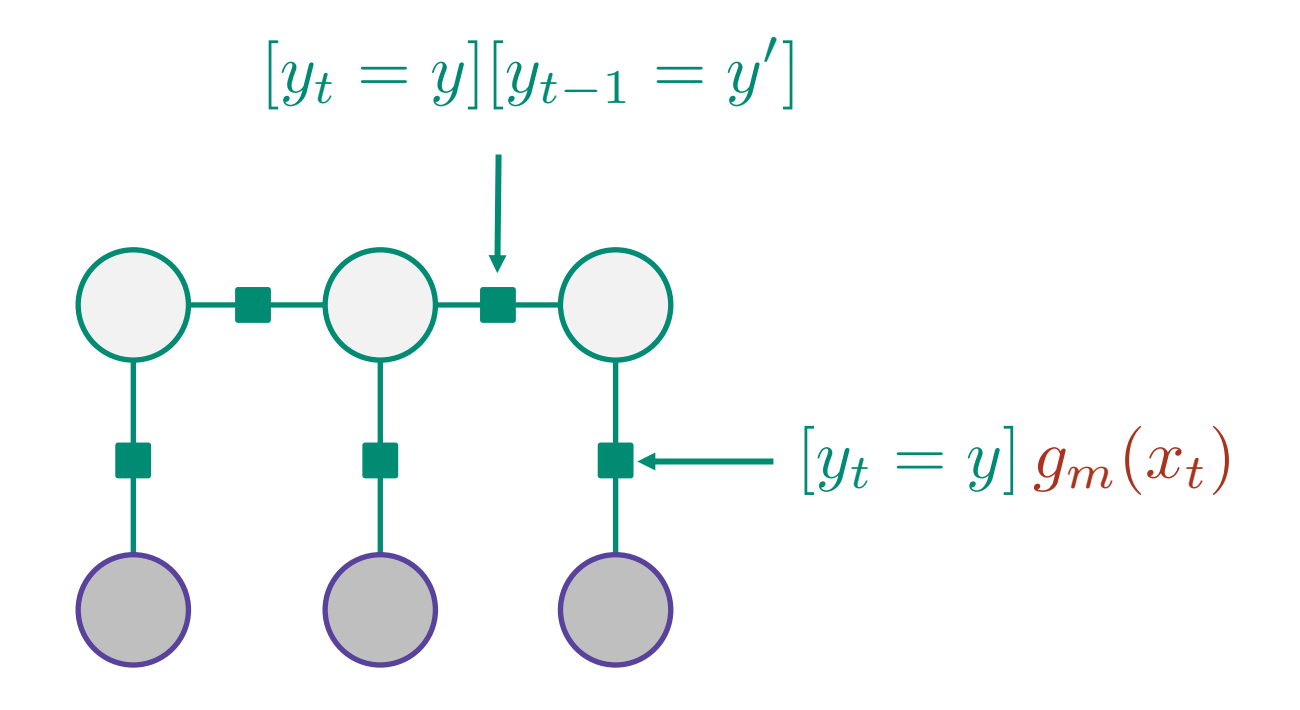

#### **Зависимость признаков от всех слов**

Будем считать, что текущий вход  $x_t$  содержит не только текущее слово  $w_t$ , но еще и соседние:  $w_{t-1}$  и  $w_{t+1}$ .

Или вообще все слова последовательности:

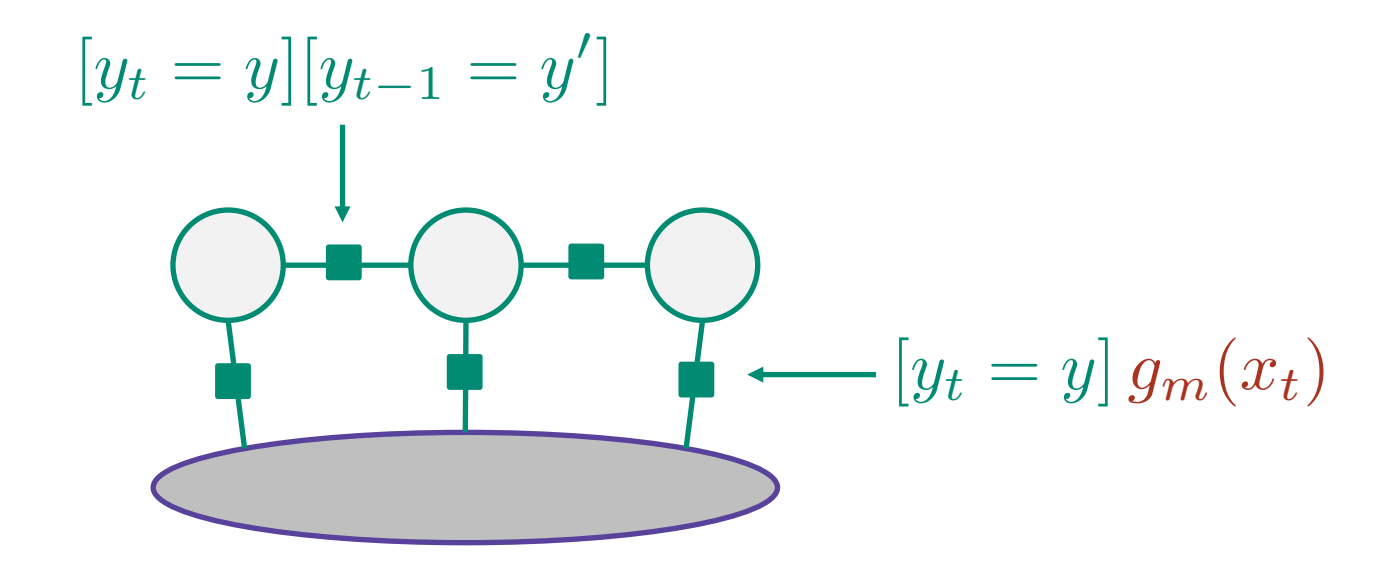

*Такой трюк возможен только в дискриминативной модели.*

## **Готовые реализации CRF**

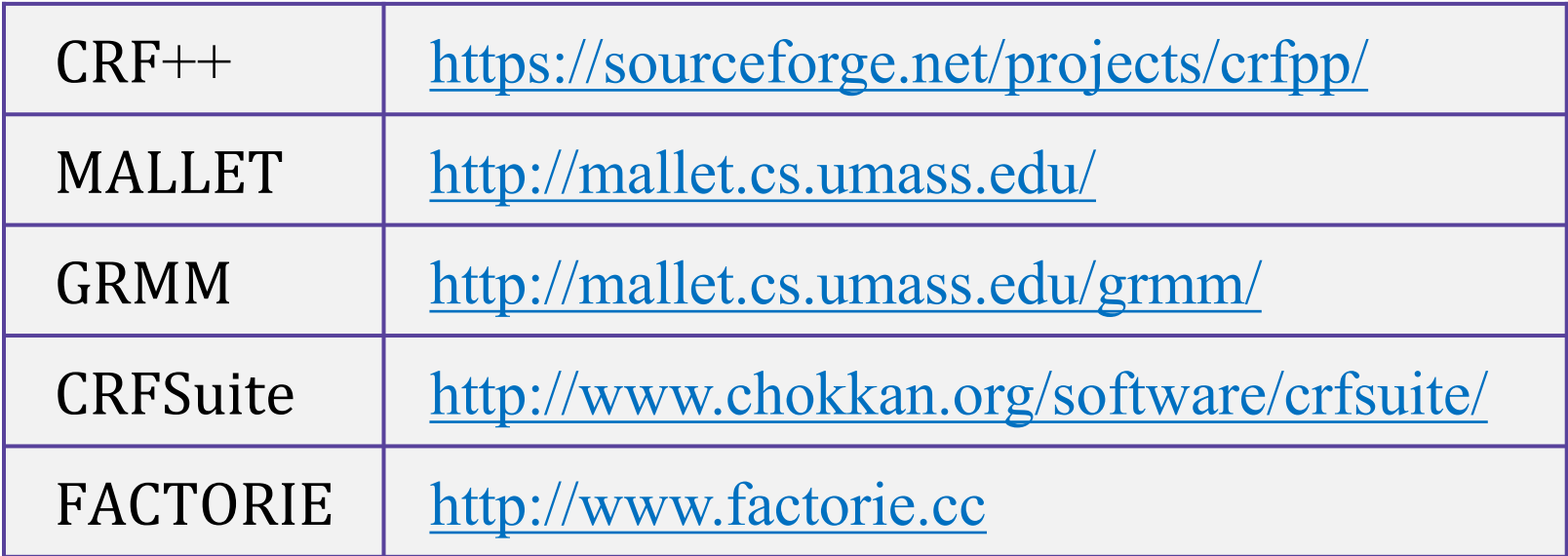

http://homepages.inf.ed.ac.uk/csutton/publications/crftut-fnt.pdf

## **Резюме**

#### **Вероятностные графические модели:**

- Hidden Markov Models (генеративная, направленная)
- Maximum Entropy Markov Models (дискриминативная, направленная)
- Conditional Random Field (дискриминативная, ненаправленная)

#### **Практика:**

- POS: обучение HMM, Витерби *(первая домашка)*
- NER: CRF из готового пакета + генерация фичей... Или: bi-LSTM *(следующая лекция и вторая домашка)*